# (F) PowerWalker

## **Instrukcja Obsługi Seria PowerWalker Basic VI SB 650/850/1000**

### **WAŻNE INSTRUKCJE BEZPIECZEŃSTWA**

#### **(ZACHOWAJ TĄ INSTRUKCJĘ)**

Ta instrukcja zawiera ważne wskazówki dotyczące bezpieczeństwa. Proszę przeczytać i dokładnie przestrzegać wszystkich

uwag podczas instalacji i użytkowania urządzenia. Przeczytaj tą instruckję przed odpakowaniem urządzenia.

**UWAGA!** Aby uniknąć ryzyka pożaru lub porażenia prądem, należy urządzenie zainstalować w pomieszczeniu z kontrolowaną wilgotnością i temperaturą wewnątrz budynku.

**UWAGA!** Aby uniknąć ryzyka przegrzenia urządzenia, nie należy przykrywać otworów wentylacyjnych, użytkować urządzenia w pełnym słońcu ani przy urządzeniach emitujących ciepło (jak np. grzejniki)

**UWAGA!** UPS przeznaczony jest tylko do urządzeń komputerowych, nie należy podłączać urządzeń medycznych,

podtrzymujących życie, mikrofalówek, odkurzaczy itp

**UWAGA!** Nie należy podłączać UPS do swojego własnego wyjścia

**UWAGA!** Należy chronic UPS przed dostępem płynów lub jakichkolwiek obiektów do środka urzadzenia.

**UWAGA!** W nagłym przypadku należy nacisnąć przycisk OFF i odłączyć napięcie od urządzenia, aby prawidłowo wyłączyć UPS z użytkowania

**UWAGA!** Nie należy podłączać rozgałęziaczy lub listw przeciwprzepięciowych do UPSa

**UWAGA!** Odłącz UPS przed czyszczeniem, nie używaj detergentów w spreju ani w płynie

**UWAGA!** Wymiana baterii powinna być wykonywana przez osobę do tego przeszkoloną.

**UWAGA!** Baterie powinny być odłączone (zacisk plus i minus) podczas pracy serwisowej wewnątrz UPSa.

**UWAGA!** Wewnętrzne napięcie baterii wynosi 12Vdc. Wewnątrz znajduje się akumulator kwasowo-ołowiowy z 6 komorami.

**UWAGA!** W przypadku wymiany baterii, należy użyć baterii o dokładnie takich samych parametrach

**UWAGA!** Elektrolit wewnątrz baterii jest niebezpieczny dla skóry i oczu. Zużytych baterii nie należy wyrzucać do śmieci.

#### **INSTALACJA SYSTEMU UPS**

#### **ROZPAKOWYWANIE**

Opakowanie powinno zawierać:

(1) UPS x1; (2) Instrukcja obsługi x 1;

#### **OPIS**

UPS reguluje niestabilne napięcie wejściowe oraz dostarcza napięcie z baterii podczas awarii sieci zabezpieczając ciągłą pracę systemów komputerowych.

#### **INSTALACJA URZĄDZENIA**

- 1.Urządzenie może być używane bezpośrednio po rozpakowaniu. Jednak pełną sprawność urządzenie osiąga po pełnym naładowaniu baterii, które trwa przynajmniej 8 godzin. Utrata ładunku baterii może nastapić podczas transportu i magazynowania. Urządzenie rozpocznie automatycznie ładować baterie po podłączeniu zasilania (niezależnie czy wyjście jest włączone czy wyłączone).
- 2.Podłącz urządzenia do wyjścia UPSa, nie podłączaj drukarek laserowych, kopiarek, ogrzewaczy, odkurzaczy, niszczarek do papieru ani żadnych dużych urządzeń elektrycznych do UPSa (te urządzenia mogą przekroczyć dopuszczalny limit mocy).
- 3.Podłącz wejście UPSa do dwubiegunowego, uziemionego gniazdka. Upewnij się, że gniazdko jest chronione bezpiecznikiem albo wyłącznikiem nadprądowym.

4.Naciśnij przycisk ON. Dioda LED oznaczająca stan urządzenia włączy się, a urządzenie wyda sygnał dźwiękowy.

5.Jeśli przeciążenie zostanie wykryte, UPS wyda ciągły alarm dźwiękowy. Wyłącz UPS i odłącz część urządzeń podłączonych do wyjścia. Odczekaj 10s, sprawdź czy żaden bezpiecznik nie został uszkodzony i włącz ponownie UPS.

6.Pozostaw UPS podłączony do sieci przez cały czas, aby automatycznie kontrolowany obwód ładowania baterii zapewnił jej długą żywotność.

7.Przed długotrwałym magazynowaniem UPSa, naładuj baterie do pełna I spakuj UPS w oryginalne opakowanie. Naładuj baterie (podłącz UPS do sieci na 8h) raz na 3 miesiące, aby zapewnic bateriom żywotność.

## **PODSTAWOWE OPERACJE**

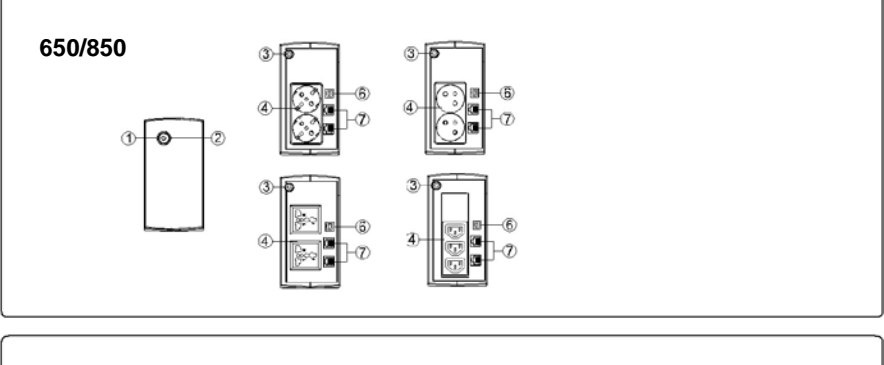

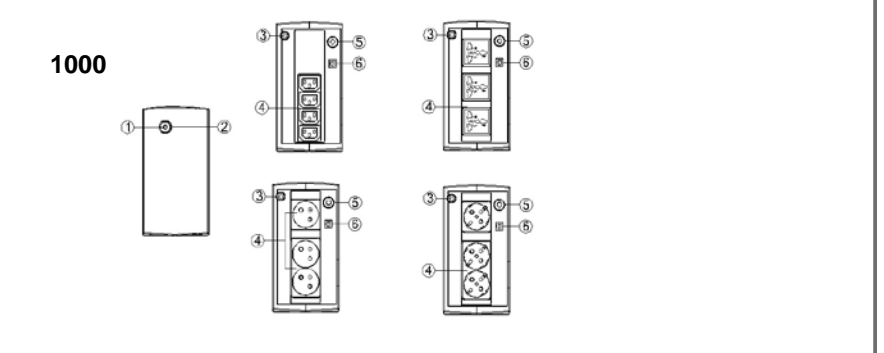

#### **1. Przycisk ON/OFF**

Naciśnij przycisk przez 2s aby włączyć lub wyłączyc UPS. Naciśnij dwukrotnie przycisk aby włączyć lub wyłączyć alarm dźwiękowy. Zmiana ustawień alarmu zostanie potwierdzone przez dwukrotny, krótki dźwięk..

#### 2. **Dioda LED**

Dioda LED za przyciskiem jest zapalone gdy UPS pracuje.

3. **Przewód zasilający**

Podłącz przewód zasilający.

4. **Wyjście AC**

Gniazda wyjściowe do podłączenia urządzeń zewnętrznych

- 5. **Reset wyłącznika nadpradowego (Tylko dla modelu 1000VA)** Służy do ochrony przed przeciążeniem.
- **6. Port USB COMM.**

Port umożliwia komunikacją z komputerem.

## **OPIS SYGNALIZACJI AUDIOWIZUALNEJ**

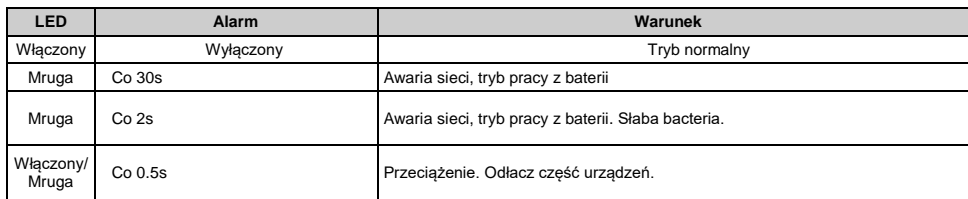

## **SPECYFIKACJA TECHNICZNA**

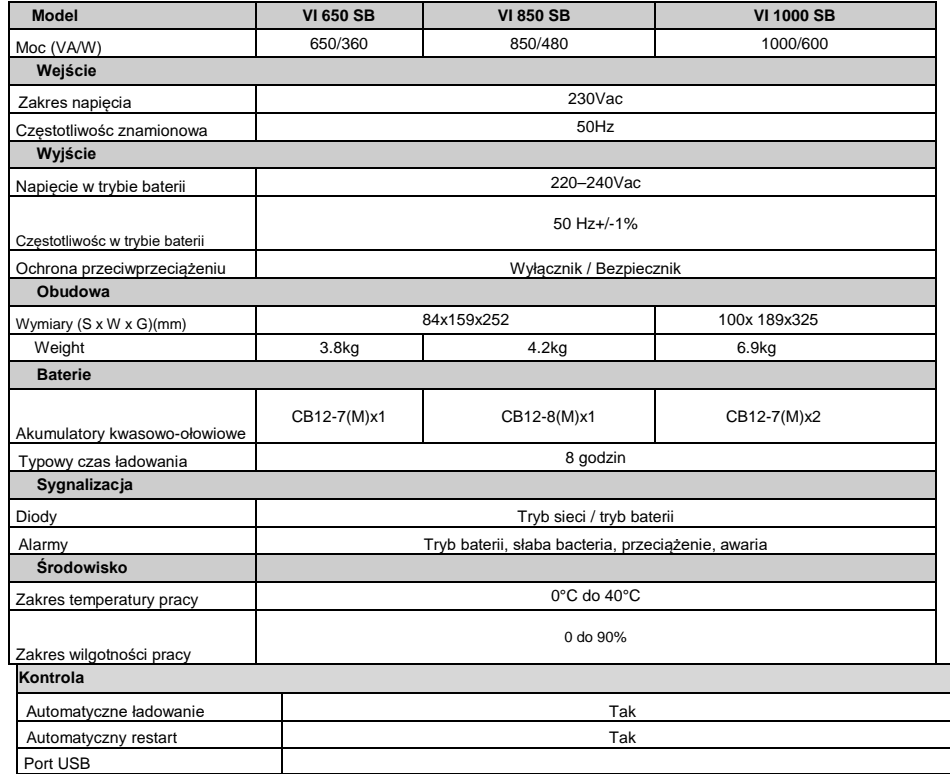

## **ROZWIĄZYWANIE PROBLEMÓW**

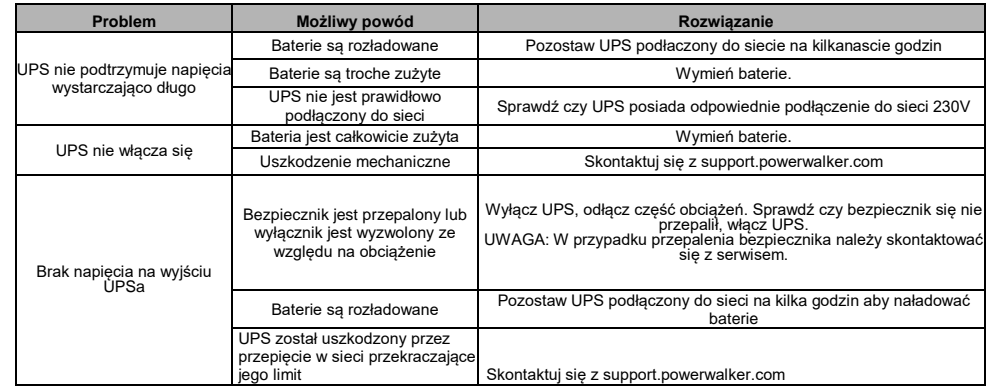

## **ŚCIĄGNIJ OPROGRAMOWANIE**

Oprogramowanie PowerWalker PowerMaster zapewnia przyjazdy interfejs do kontroli I monitorowania UPSa.Intuicyjny interfejs graficzny pozwala szybko zorientować się o stanie urządzenia jak i ustawić wymagane parametry.

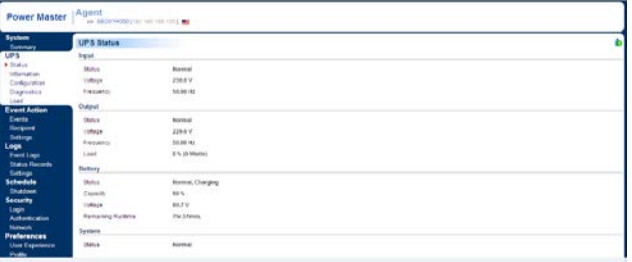

Procedura instalacji:

1. Ściągnij oprogramowanie ze strony: <http://powermaster.powerwalker.com/>

2.Otwórz plik I podążaj za instrukcjami installatora.

Po zrestartowaniu komputera, program pojawi się w zasobniku systemowym.

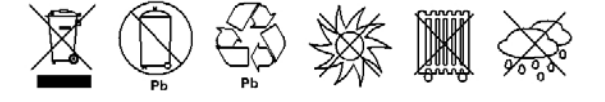

K01-C000309-01

Wszelkie prawa zastrzeżone. Powielanie bez zgody jest zabronione.